## Package 'errum'

March 20, 2020

<span id="page-0-0"></span>Title Exploratory Reduced Reparameterized Unified Model Estimation

Version 0.0.3

Description Perform a Bayesian estimation of the exploratory reduced reparameterized unified model (ErRUM) described by Culpepper and Chen (2018) <doi:10.3102/1076998618791306>.

License GPL  $(>= 2)$ 

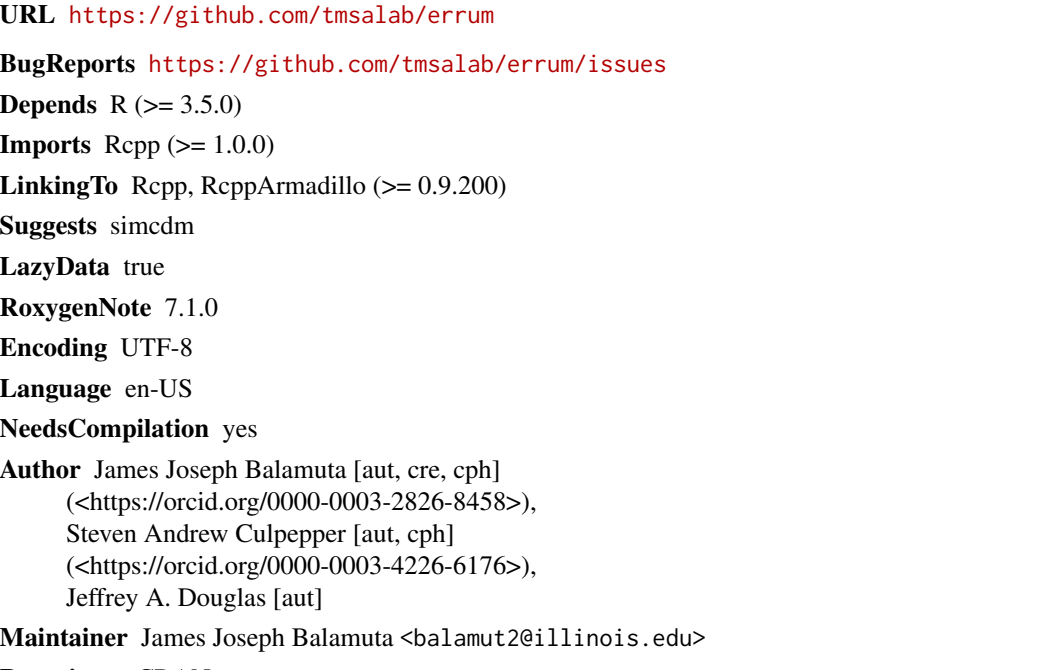

Repository CRAN

Date/Publication 2020-03-20 09:50:05 UTC

### R topics documented:

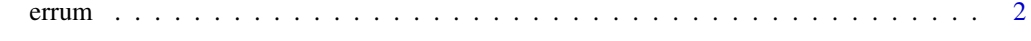

**Index** [5](#page-4-0). The second state of the second state of the second state of the second state of the second state of the second state of the second state of the second state of the second state of the second state of the second

#### <span id="page-1-0"></span>Description

Obtains samples from posterior distribution for the Exploratory reduced Reparameterized Unified Model (ErRUM).

### Usage

```
errum(
 y,
 k = 3,
 burnin = 1000,
 chain_length = 10000,
 verbose = FALSE,
 X = matrix(1, nrow = ncol(y)),v0 = 4,
 v1 = 2,
  cv0 = 0.1,
  cv1 = 10,
 bnu = 16\mathcal{L}
```
#### Arguments

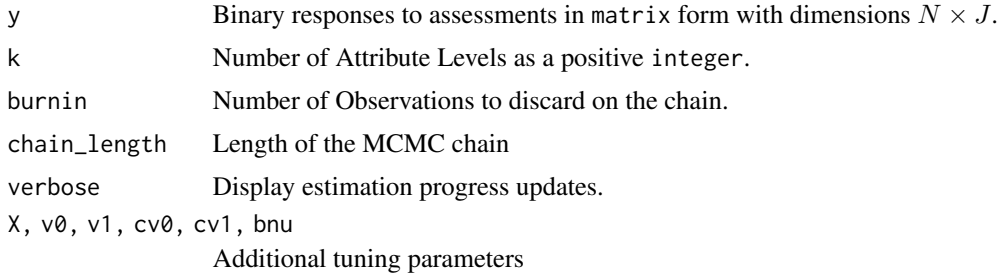

#### Value

An errum object that has:

- PISTAR
- RSTAR
- PIs
- QS
- m\_Delta
- Delta\_biject

#### <span id="page-2-0"></span>errum 3

- M2
- M1
- NUS

#### See Also

[simcdm::attribute\\_bijection\(\)](#page-0-0), [simcdm::sim\\_rrum\\_items\(\)](#page-0-0)

#### Examples

```
# Setup Simulation Parameters
N = 5K = 3J = 30# Note:
# Sample size has been reduced to create a minimally
# viable example that can be run during CRAN's automatic check.
# Please make sure to have a larger sample size of around 3,000.
# Sample true attribute profiles
Z = matrix(rnorm(N * K), N, K)Sig = matrix(.5, K, K)diag(Sig) = 1theta = Z %*% chol(Sig)thvals = matrix(qnorm((1:K) / (K + 1)),
                  N, K, byrow = TRUE)
Alphas = 1 * (theta > <i>thvals</i>)# Defining matrix of possible attribute profiles
As = as.matrix(expand.grid(c(0, 1), c(0, 1), c(0, 1))
Q = rbind(As[rep(c(2, 3, 5), 4),],
         As[rep(c(4, 6, 7), 4),],
         As[rep(8, 6),])
# Use simulation functions available in simcdm
if (requireNamespace("simcdm", quietly = TRUE)) {
a = As %*% simcdm::attribute_bijection(K)
As = As[a + 1, ]# Setting item parameters
pistar = rep(.9, J)rstar = matrix(.6, J, K) * Q
# Simulate data under rRUM model
Y = simcdm::sim_rrum_items(Q, rstar, pistar, Alphas)
# Estimation Settings
chainLength = 10000 # Run with 20000
burnin = chainLength / 2
```
 $\it{errum}$ 

```
# Gibbs Estimation
model = errum(Y, K, burnin, chainLength)
\mathcal{E}
```
 $\overline{4}$ 

# <span id="page-4-0"></span>Index

errum, [2](#page-1-0)

simcdm::attribute\_bijection(), *[3](#page-2-0)* simcdm::sim\_rrum\_items(), *[3](#page-2-0)*